## Paglieri **6.2 Liberare le persone**

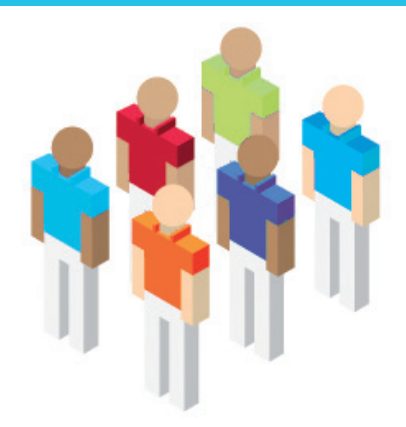

SAP e IBM Global Business Services aiutano a standardizzare i processi e a ottimizzare i magazzini.

## **Esigenza di business**

Nel 1876, nella cittadina di Alessandria, Lodovico Paglieri ebbe l'idea di avviare la produzione di prodotti a nome Paglieri in un piccolo laboratorio ereditato dal padre. I profumi e i cosmetici Paglieri riscossero immediato successo presso una clientela ristretta ma molto raffinata.

Attualmente il gruppo Paglieri, che gestisce tre società con due stabilimenti produttivi, produce, vende e distribuisce profumi, prodotti per la cura della persona, prodotti per la casa e prodotti parafarmaceutici. Ha circa 450 dipendenti e un fatturato di 135 milioni di euro.

L'azienda voleva riorganizzare i propri processi per aumentare l'efficienza dei canali di distribuzione, ottimizzare l'inventario e aumentare la sua quota di mercato.

## **Soluzione realizzata**

Il team di IBM Global Business Services, composto da dieci consulenti e un capo progetto, ha lavorato con Paglieri per sviluppare una soluzione SAP estesa alle varie funzioni aziendali. La soluzione copre amministrazione, settore finanziario, controllo di gestione, vendite, commissioni agli agenti, acquisti, magazzini, pianificazione della produzione e controllo.

## **Benefici ottenuti**

La soluzione ha consentito a Paglieri di realizzare i seguenti benefici:

- riorganizzare i processi di business sulla base delle best practice proposte da SAP;
- aumentare l'efficienza nella distribuzione;
- mettere a punto iniziative per aumentare la propria quota di mercato (bonus di gestione, formazione, promozioni, etc.);
- ottimizzare l'inventario.

**Per maggiori info: ibm.com/software/it/eldorado**

**Paglieri Alessandria, Italia**

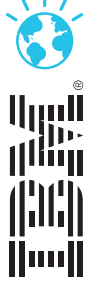